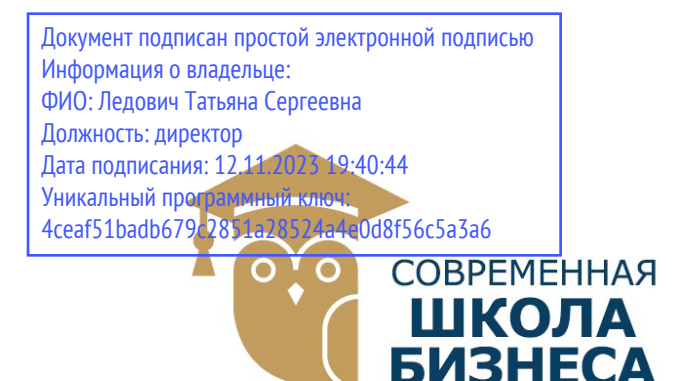

КОЛЛЕДЖ «СОВРЕМЕННАЯ ШКОЛА БИЗНЕСА» Частное профессиональное образовательное учреждение

355008, г. Ставрополь, пр-т К. Маркса, 7 +7(8652) 28-49-67 +7(8652) 28-03-46 college09@mail.ru| www.ecmsb.ru

HOE OFP УТВЕРЖДАЮ **EMEHHAR** Директор ЧПОУ Колжеджно «Современная школа» бовно  $\bigcirc$  $\sqrt{23}$   $\sqrt{23}$ CTAP

# РАБОЧАЯ ПРОГРАММА УЧЕБНОЙ ДИСЦИПЛИНЫ ЕН.03 ИНФОРМАЦИОННОЕ ОБЕСПЕЧЕНИЕ ПРОФЕСССИОНАЛЬНОЙ ДЕЯТЕЛЬНОСТИ

Специальность 54.02.01 Дизайн (по отраслям)

Программа подготовки базовая

> Форма обучения очная

Ставрополь, 2023

Рабочая программа учебной дисциплины ЕН.03Информационное обеспечение профессиональной деятельности разработана на основе Федерального государственного образовательного стандарта (далее – ФГОС) по специальности среднего профессионального образования (далее СПО) 54.02.01 Дизайн (по отраслям), утвержденного приказом Минобрнауки России от №308 от 05.05.2022, квалификации дизайнер, базовой подготовки, с учетом ПООП.

Организация-разработчик: Частное профессиональное образовательное учреждение Колледж «Современная школа бизнеса».

Рабочая программа учебной дисциплины ЕН.03 Информационное обеспечение профессиональной деятельности рассмотрена на заседании цикловой комиссии специальных дисциплин Протокол № 10 от 22 мая 2023 года

#### СОДЕРЖАНИЕ

стр.

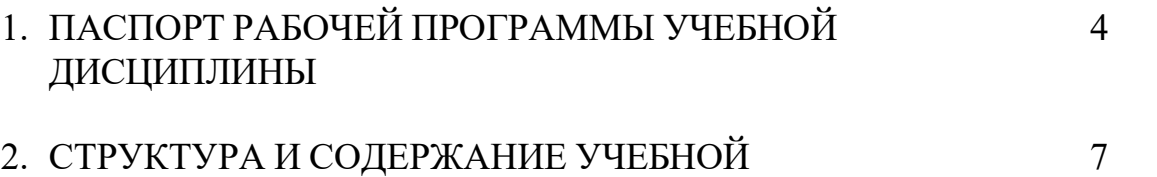

# ДИСЦИПЛИНЫ

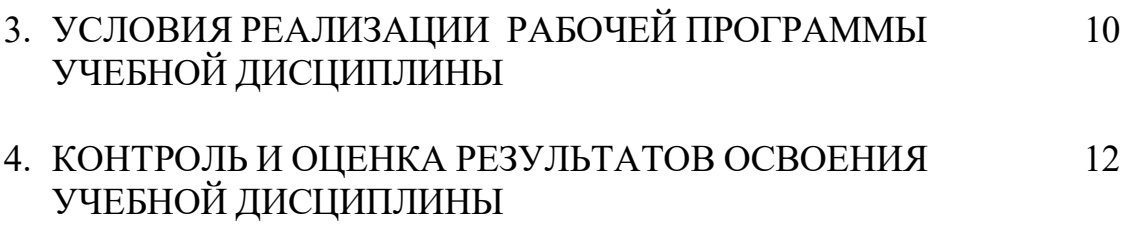

# 1. ПАСПОРТ РАБОЧЕЙ ПРОГРАММЫ УЧЕБНОЙ ДИСЦИПЛИНЫ ЕН.03 Информационное обеспечение профессиональной

#### деятельности

#### 1.1. Место учебной дисциплины ЕН.03 Информационное обеспечение профессиональной деятельности в структуре подготовки специалистов среднего звена:

Рабочая программа учебной дисциплины ЕН.03 Информационное обеспечение профессиональной деятельности входит в математический и общий естественнонаучный цикл и является частью основной профессиональной образовательной программы среднего профессионального образования - программы подготовки специалистов среднего звена в соответствии с ФГОС СПО №308 от 05.05.2022 по специальности 54.02.01 Дизайн (по отраслям), квалификации дизайнер, базовой подготовки.

1.2. Цели и задачи учебной дисциплины – требования к результатам освоения учебной дисциплины:

В результате освоения учебной дисциплины студент должен уметь:

использовать изученные прикладные программные средства;

использовать средства операционных систем и сред для

обеспечения работы вычислительной техники

В соответствии с ФГОС СПО в результате освоения учебной дисциплины студент должен знать:

- применение программных методов планирования и анализа проведенных работ;
- виды автоматизированных информационных технологий;
- основные понятия автоматизированной обработки информации и структуру персональных электронно-вычислительных машин и вычислительных систем;
- основные этапы решения задач с помощью ПК, методах и средствах сбора, обработки, хранения, передачи и накопления информации.

#### Профессиональные (ПК) и общие (ОК) компетенции, которые актуализируются при изучении учебной дисциплины:

ОК 01. Выбирать способы решения задач профессиональной деятельности применительно к различным контекстам;

ОК 02. Использовать современные средства поиска, анализа и интерпретации информации и информационные технологии для выполнения задач профессиональной деятельности;

ОК 03. Планировать и реализовывать собственное профессиональное и личностное развитие, предпринимательскую деятельность в профессиональной сфере, использовать знания по финансовой грамотности в различных жизненных ситуациях;

ОК 04. Эффективно взаимодействовать и работать в коллективе и команде;

ОК 05. Осуществлять устную и письменную коммуникацию на государственном языке Российской Федерации с учетом особенностей социального и культурного контекста;

ОК 06. Проявлять гражданско-патриотическую позицию, демонстрировать осознанное поведение на основе традиционных общечеловеческих ценностей, в том числе с учетом гармонизации межнациональных и межрелигиозных отношений, применять стандарты антикоррупционного поведения;

ОК 07. Содействовать сохранению окружающей среды, ресурсосбережению, применять знания об изменении климата, принципы бережливого производства, эффективно действовать в чрезвычайных ситуациях;

ПК 1.3. Формировать техническое задание на дизайн-проект. Выполнять поиск решения для реализации технического задания на дизайн-проект.

ПК 2.4. Планировать процесс развития обучающихся, используя индивидуальные методы и приемы работы с учетом возрастных,

психологических и физиологических особенностей обучающихся.

### 1.3 Количество часов на освоение рабочей программы учебной дисциплины:

максимальной учебной нагрузки обучающегося - 72 часа, в том числе: обязательно аудиторной учебной нагрузки обучающегося – 60 часов

Самостоятельная работа обучающихся - 12 часов

# 2. СТРУКТУРА И СОДЕРЖАНИЕ УЧЕБНОЙ ДИСЦИПЛИНЫ

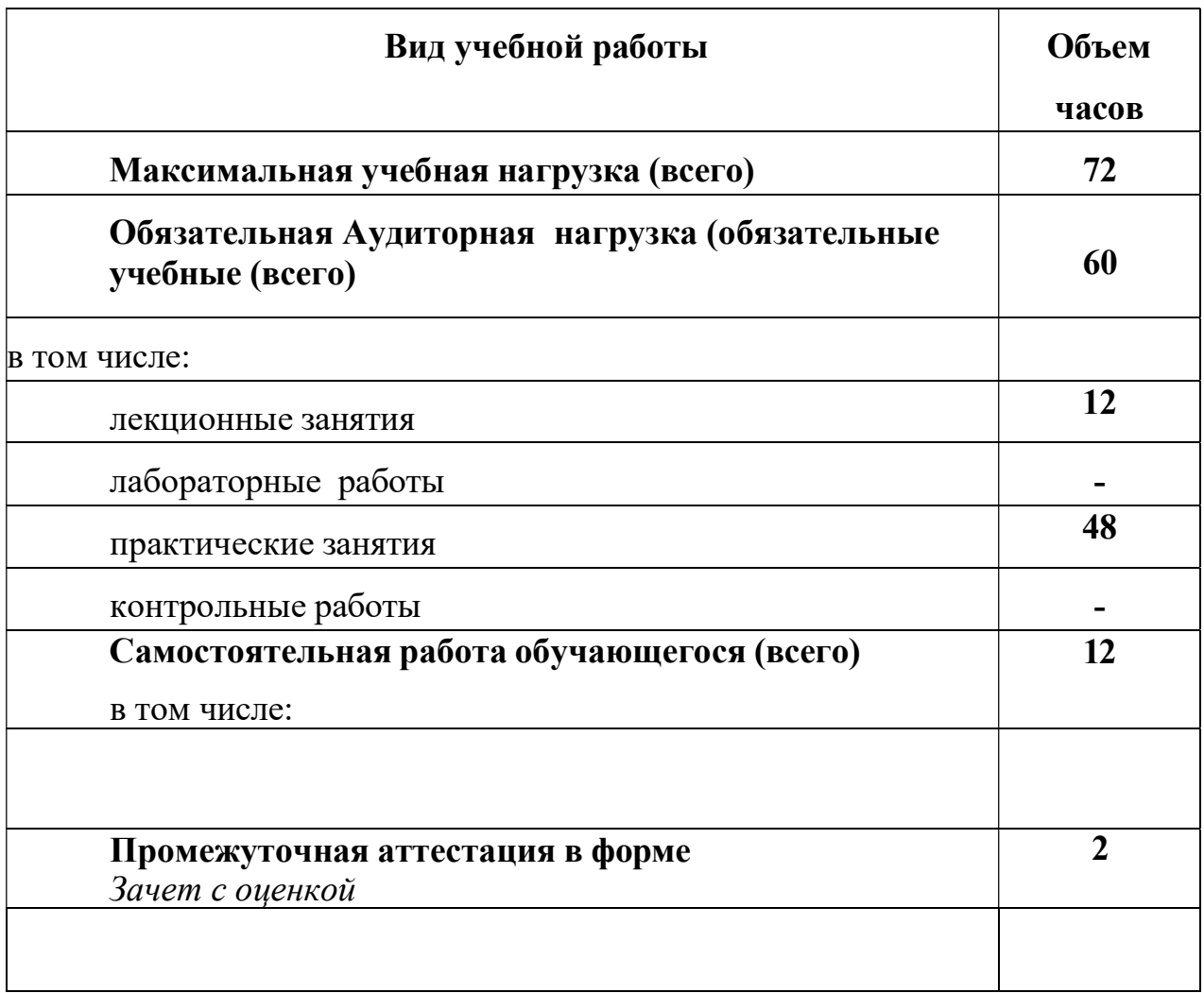

# 2.1. Объем учебной дисциплины и виды учебной работы

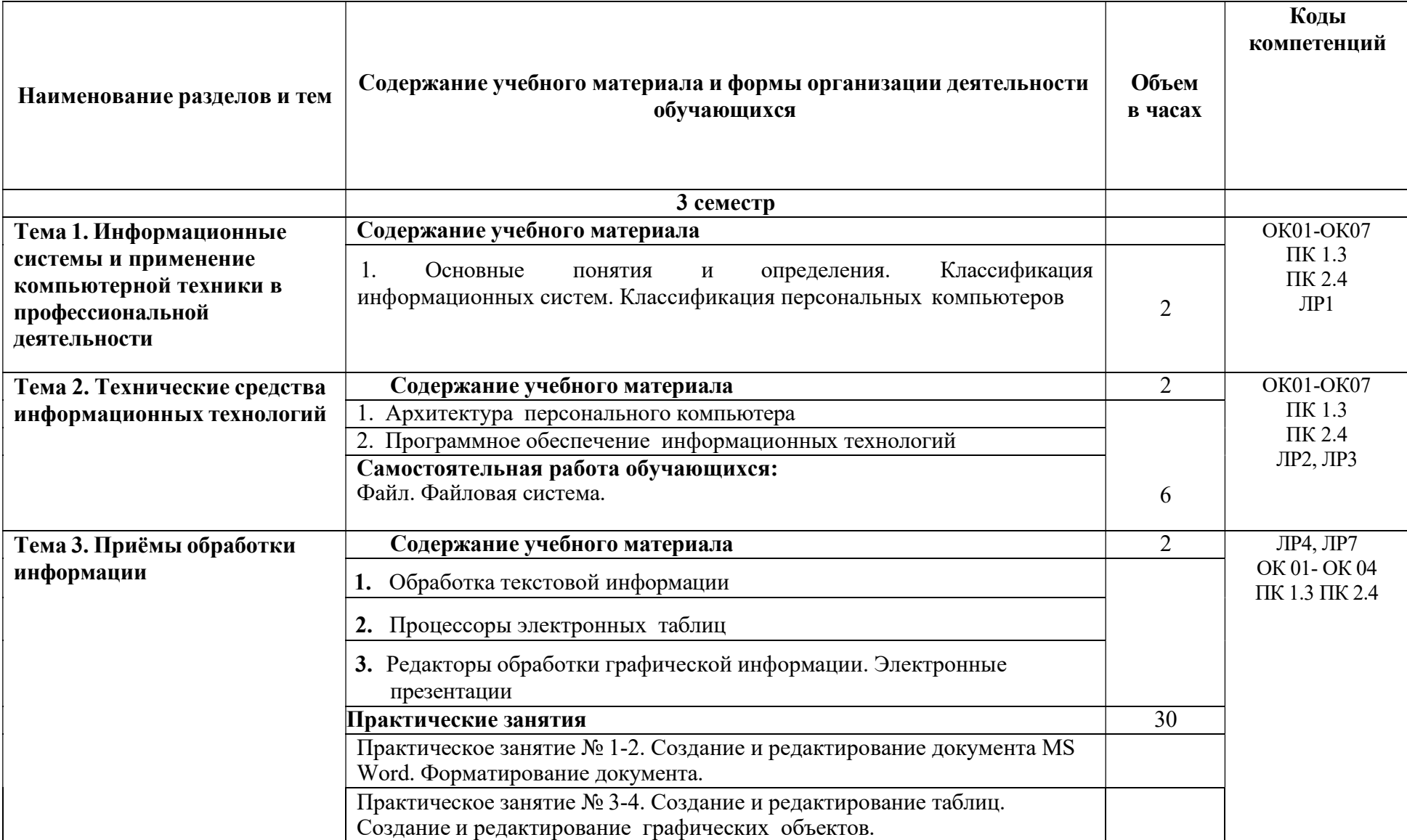

#### 1.2. 2.2. Тематический план и содержание учебной дисциплины ЕН.03 ИНФОРМАЦИОННОЕ ОБЕСПЕЧЕНИЕ ПРОФЕССИОНАЛЬНОЙ ДЕЯТЕЛЬНОСТИ

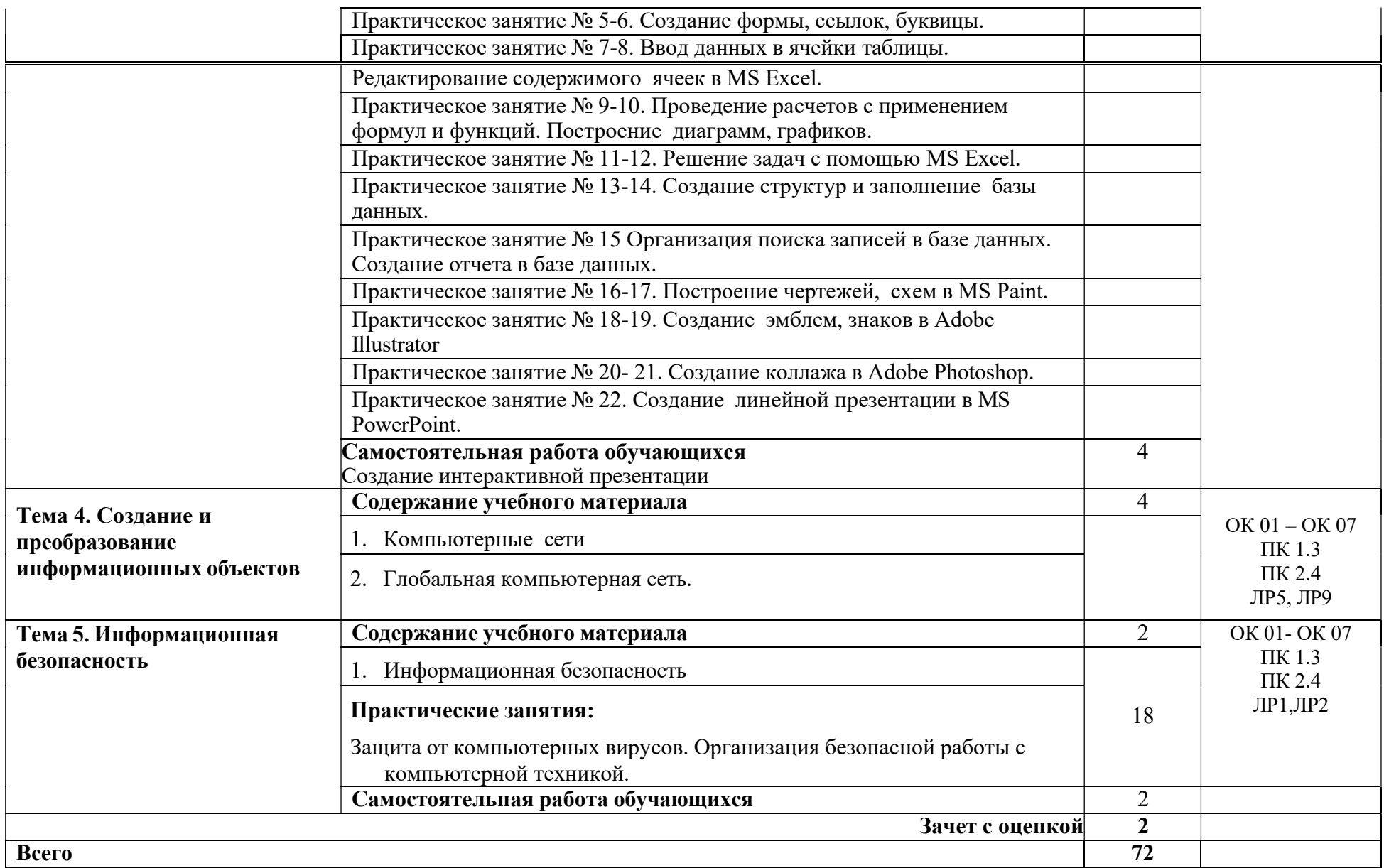

# 3. УСЛОВИЯ РЕАЛИЗАЦИИ РАБОЧЕЙ ПРОГРАММЫ УЧЕБНОЙ ДИСЦИПЛИНЫ

#### 3.1. Требования к минимальному материально-техническому обеспечению

Реализация учебной дисциплины требует наличия учебного кабинета информационных систем в профессиональной деятельности

#### Комплект учебной мебели:

ученические столы – 10 шт.,

стулья – 20 шт.,

доска учебная –1 шт.,

преподавательский стол – 1 шт.,

#### Наглядные средства обучения:

комплект учебно-наглядных пособий (плакаты, информационные стенды) – 4 шт.

Технические средства обучения:

компьютеры – 10 шт.,

телевизор – 1 шт.,

рабочее место преподавателя, персональный компьютер с подключением к сети «Интернет», принтер.

#### Технические средства обучения:

мультмедийное оборудование (видеопроектор, экран) –1 шт.,

рабочее место преподавателя, персональный компьютер

## Перечень лицензионного и свободно распространяемого программного обеспечения, в том числе отечественного производства:

Office Home and Student 2019 All Lng PKL Onln CEE Only DwLo C2R NR, Доступ к Cisco NetAcad, доступ к ORACLE Academy Adobe® Flash® Player, Acrobat Reader DC, Яндекс Браузер, NetDeans, WinRAR, K-Lite Codec Pack, Pascal ABC, Python, 7-ZipK-Lite Codec Pack, FastStone Image Viewer

## 3.2 Информационное обеспечение обучения

## Перечень рекомендуемых учебных изданий, Интернет-ресурсов, дополнительной литературы

## Основная литература:

1. Куприянов, Д. В. Информационное обеспечение профессиональной деятельности : учебник и практикум для среднего профессионального образования / Д. В. Куприянов. — Москва : Издательство Юрайт, 2023. — 255 с. — (Профессиональное образование). — ISBN 978-5-534-00973-6. — Текст : электронный // Образовательная платформа Юрайт [сайт]. — URL: https://urait.ru/bcode/512863

## Дополнительная литература:

1. Мамонова, Т. Е. Информационные технологии. Лабораторный практикум : учебное пособие для среднего профессионального образования / Т. Е. Мамонова. — Москва : Издательство Юрайт, 2023. — 178 с. — (Профессиональное образование). — ISBN 978-5-534-07791-9. — Текст : электронный // Образовательная платформа Юрайт [сайт]. — URL: https://urait.ru/bcode/516847 2. Прохорский Г. Информатика и информационные технологии в профессиональной деятельности : учебное пособие / Прохорский Г., В. — Москва : КноРус, 2023. — 271 с. — ISBN 978-5-406-11333-2. — URL: https://book.ru/book/948626

3. Романова, Ю. Д. Информационные технологии в управлении персоналом : учебник и практикум для среднего профессионального образования / Ю. Д. Романова, Т. А. Винтова, П. Е. Коваль. — 3-е изд., перераб. и доп. — Москва : Издательство Юрайт, 2023. — 271 с. — (Профессиональное образование). — ISBN 978-5-534-07586-1. — Текст : электронный // Образовательная платформа Юрайт [сайт]. — URL: https://urait.ru/bcode/513475

4. Синаторов С.В. Информационные технологии. Задачник : Учебное пособие / С.В. Синаторов — Москва : КноРус, 2023. — 253 с. — ISBN 978-5-406-11569-5. — URL: https://book.ru/book/949270

5. Советов, Б. Я. Информационные технологии : учебник для среднего профессионального образования / Б. Я. Советов, В. В. Цехановский. — 7-е изд., перераб. и доп. — Москва : Издательство Юрайт, 2023. — 327 с. — (Профессиональное образование). — ISBN 978-5-534-06399-8. — Текст : электронный // Образовательная платформа Юрайт [сайт]. — URL: https://urait.ru/bcode/511557

## 1. КОНТРОЛЬ И ОЦЕНКА РЕЗУЛЬТАТОВ ОСВОЕНИЯ УЧЕБНОЙ ДИСЦИПЛИНЫ

Контроль и оценка результатов освоения учебной дисциплины осуществляется преподавателем в процессе проведения теоретических и практических занятий, зачет с оценкой.

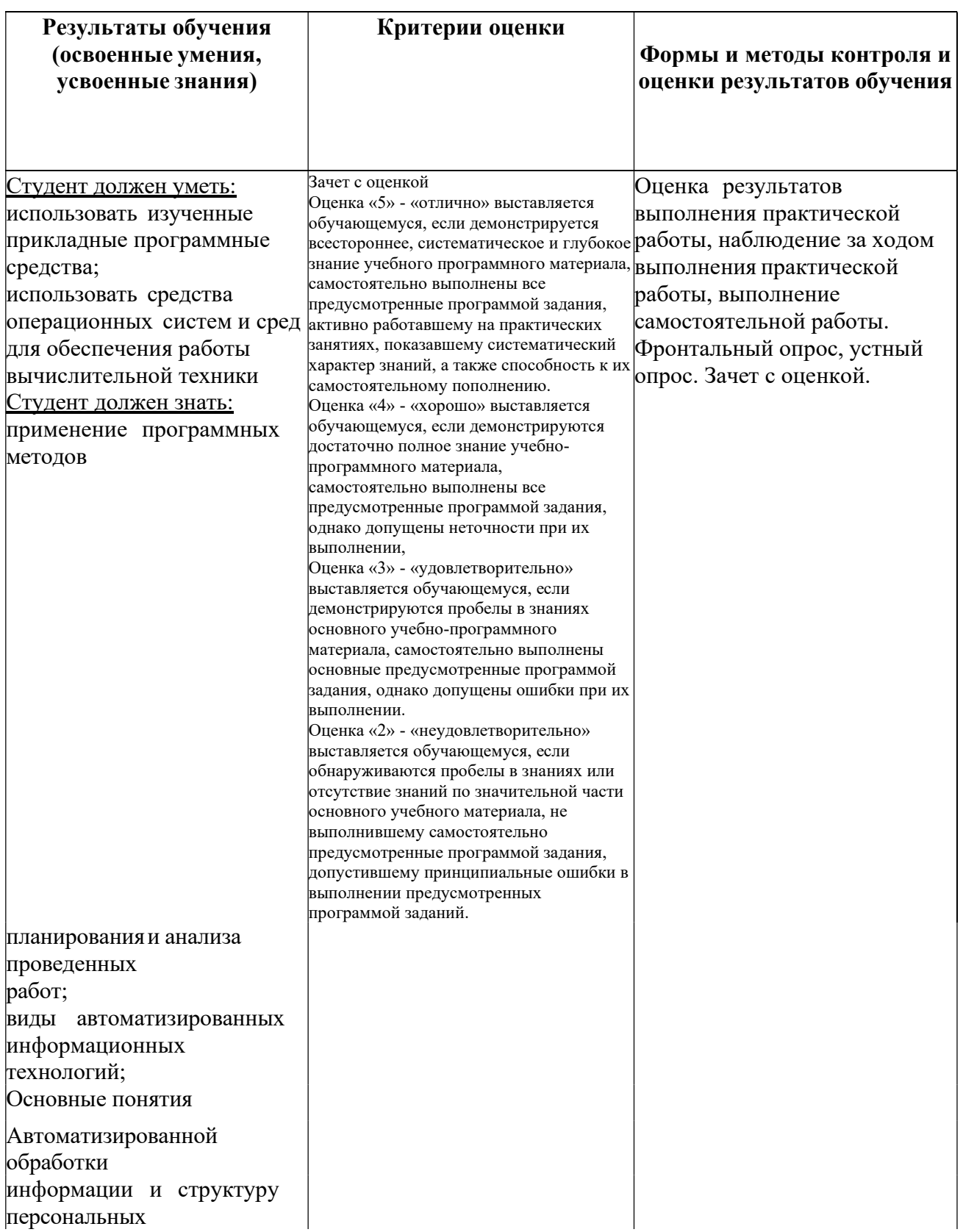

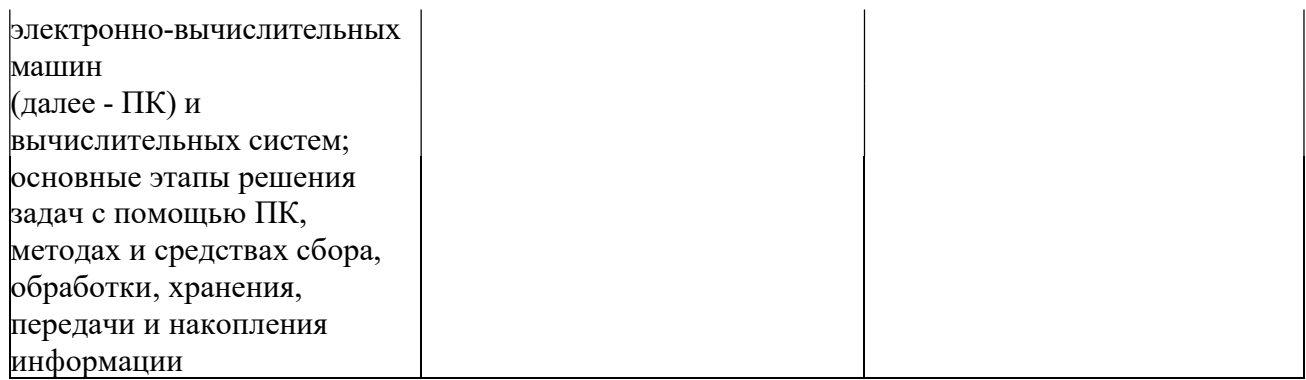

#### Перечень вопросов к зачету с оценкой

- 1. Виды и форматы изображений.
- 2. Открытие и закрытие изображения.
- 3. Изменение размеров изображения. Выравнивание по сетке
- 4. Обрезка изображения. Отмена действий.
- 5. Как редактировать изображения.
- 6. «Рисование кривыми». Работа с контуром.
- 7. Цветоделение.
- 8. Работа с текстом и его параметры.
- 9. Трассировка растра.
- 10.Параметры печати.
- 11.Виды изображений в Фотошоп, обрезка изображений.
- 12.Действия с выделенной областью: масштабирование, поворот, искажение выделенной
- 13.области.
- 14.Параметры слоя. Управление слоями.
- 15.Связывание слоев. Трансформация содержимого слоя.
- 16.Применение фильтров.
- 17.Выбор параметров коррекции, исходя из применения изображения
- 18.Выполнение цветоделения.
- 19.Стандартные примитивы в 3д макс. Выравнивание.
- 20.Настройка модификаторов в стеке.
- 21.Простые модификаторы, используемые для получения трехмерных объектов интерьера из сплайнов.
- 22.Создание сложных объектов методом лофтинга и булеана.